# Basic Spatial Arrangements

CSC544 Techniques, Lecture 3

Suggested reading: Munzner's Visualization Analysis and Design, **Chapter 7**

## Few dimensions

# Dot Plots

- One categorical attribute (usually a "key")
- One quantitative attribute (usually a "value")

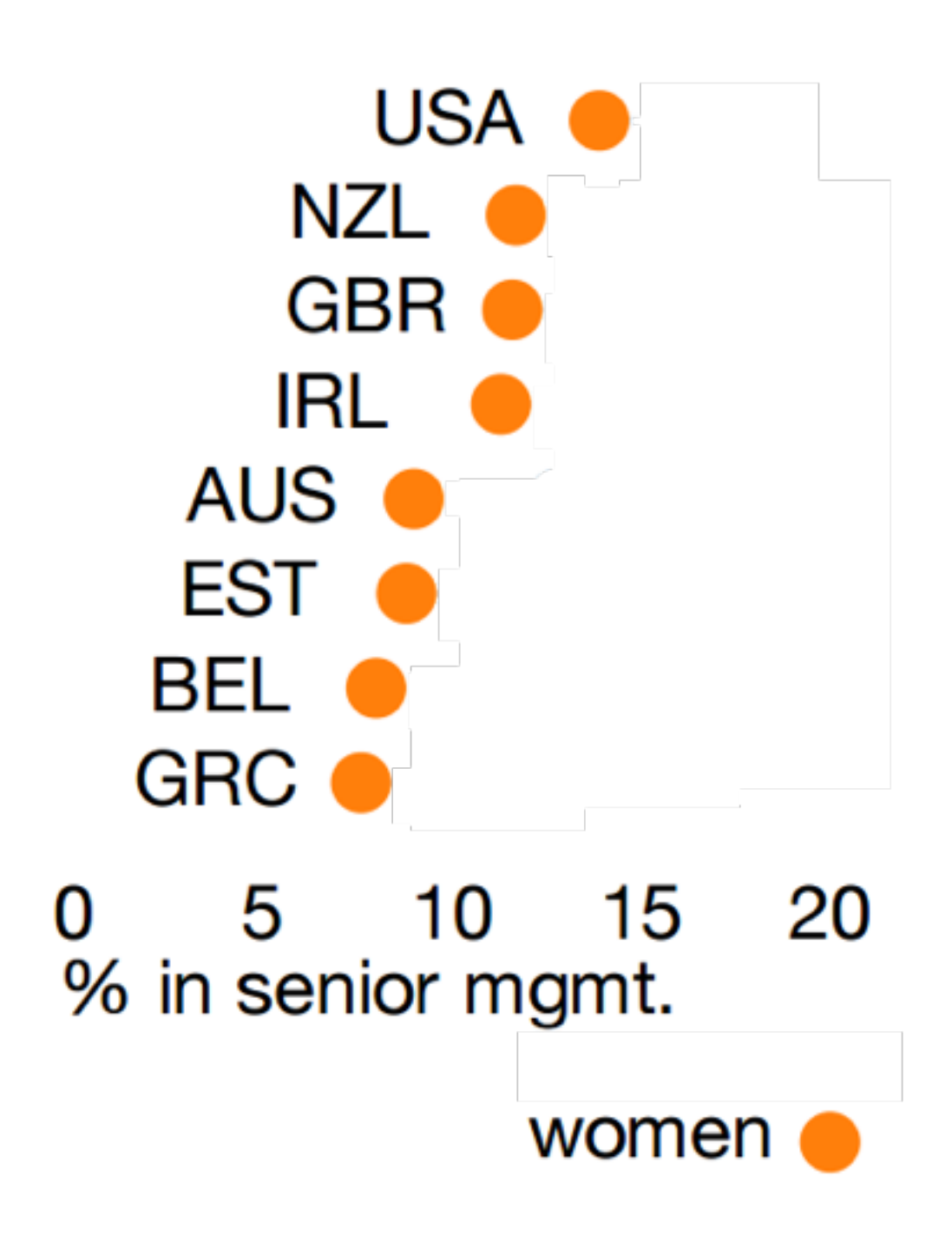

# Redesign Dot Plots

## Bar Charts

- One categorical attribute (usually a "key")
- One quantitative attribute (usually a "value")

• But usually not the best option, given Cleveland and **McGill** 

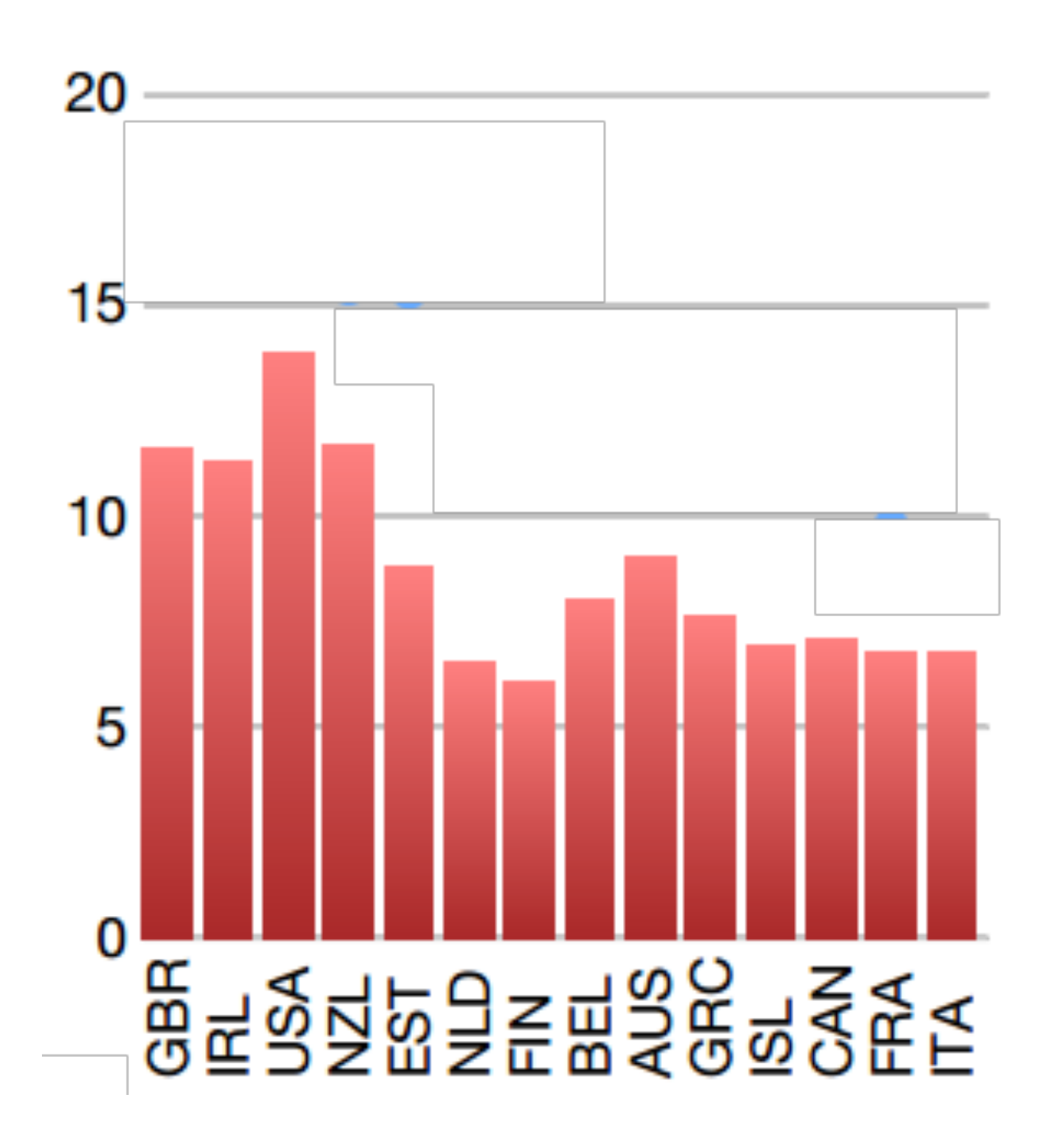

## Stacked Bar Charts

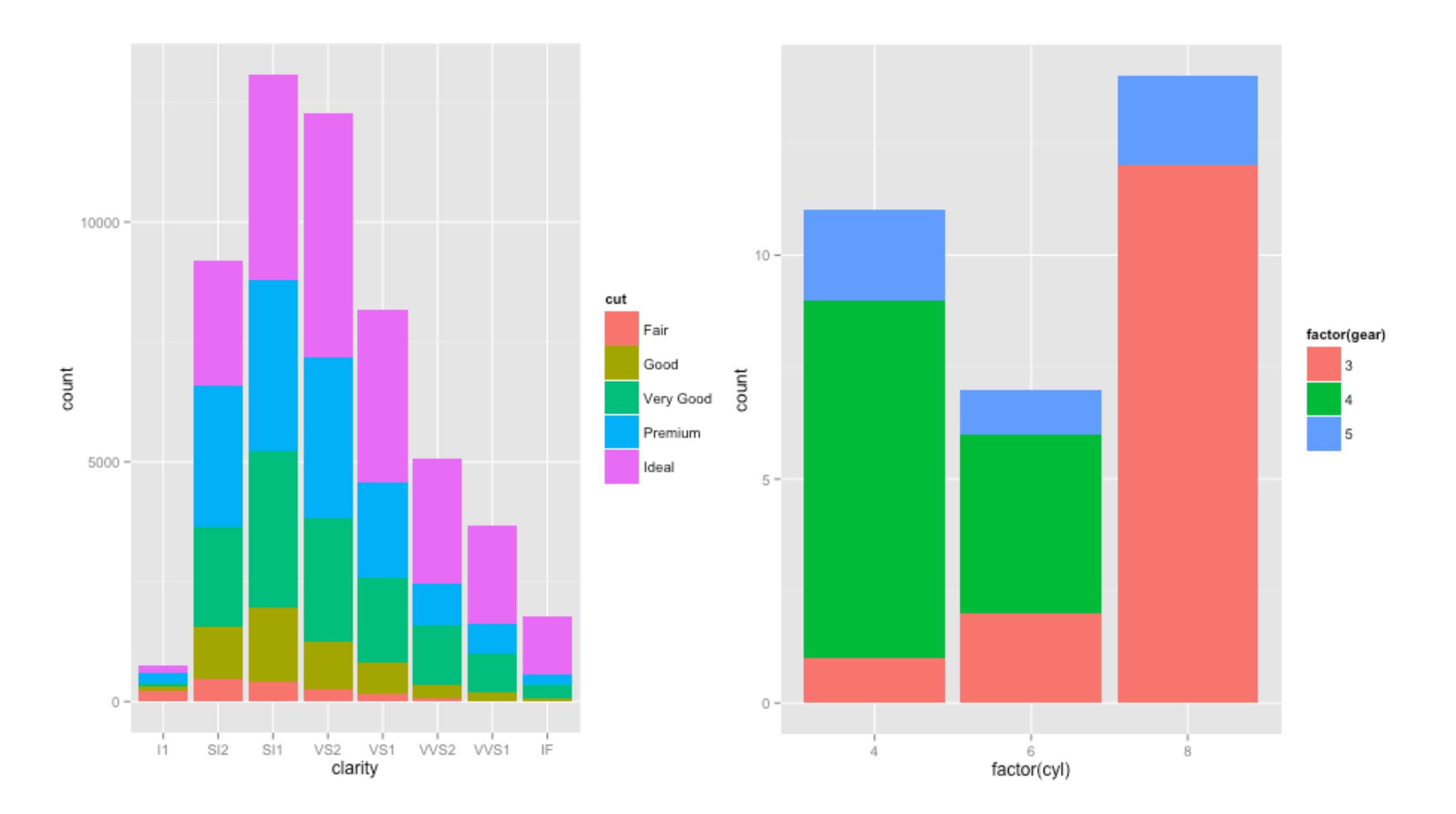

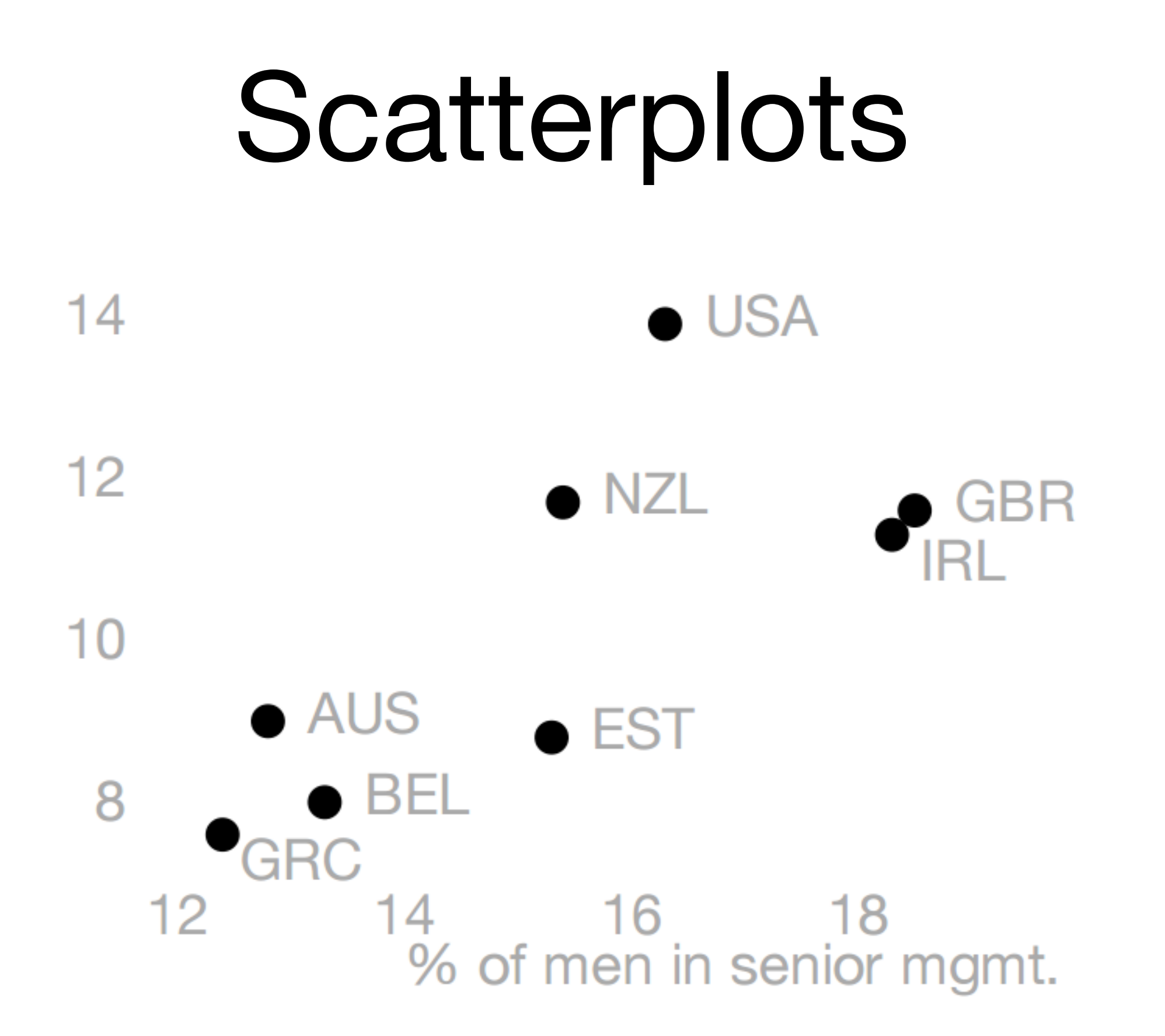

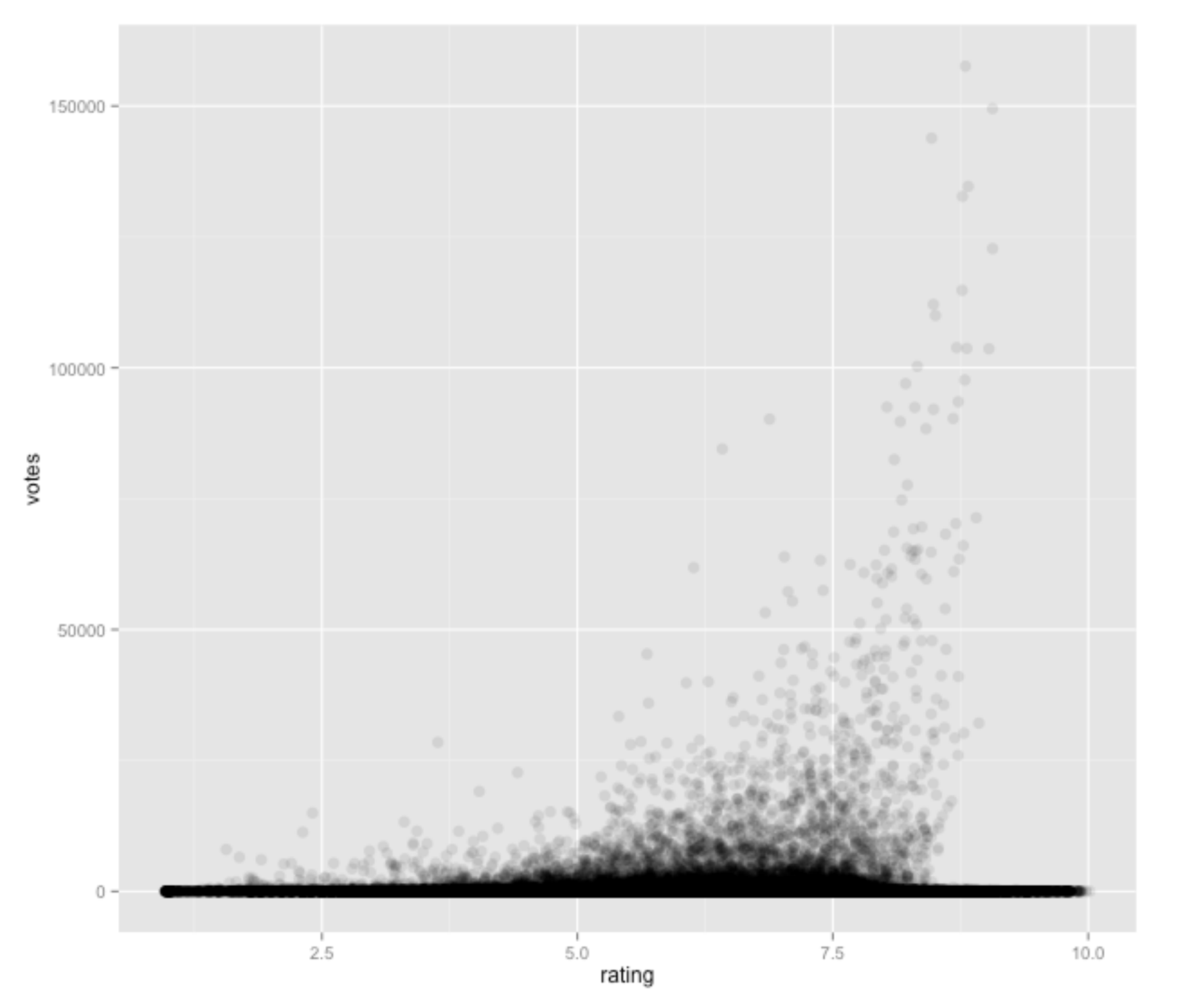

IMDB Avg Rating vs. #votes

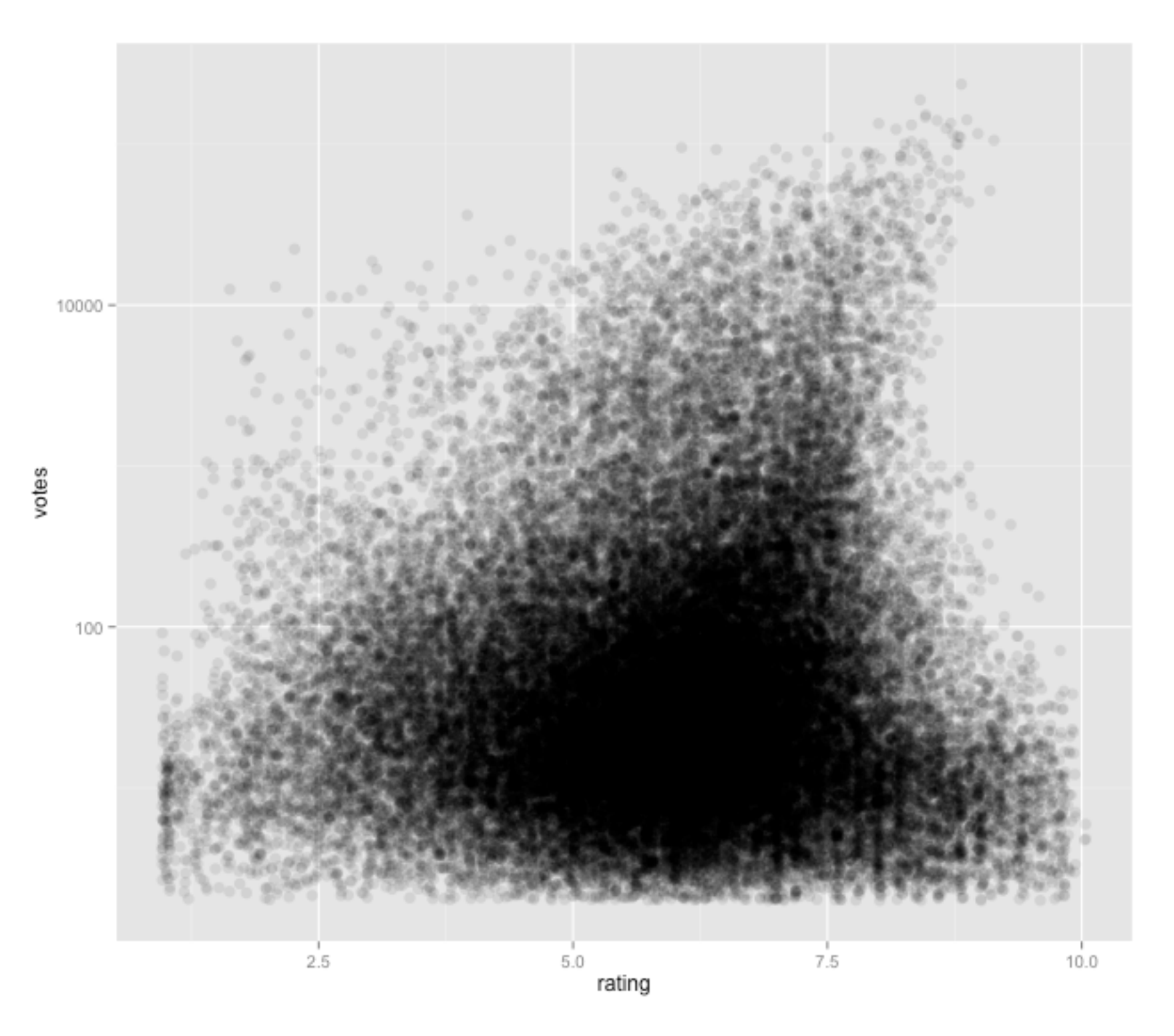

IMDB Avg Rating vs. #votes

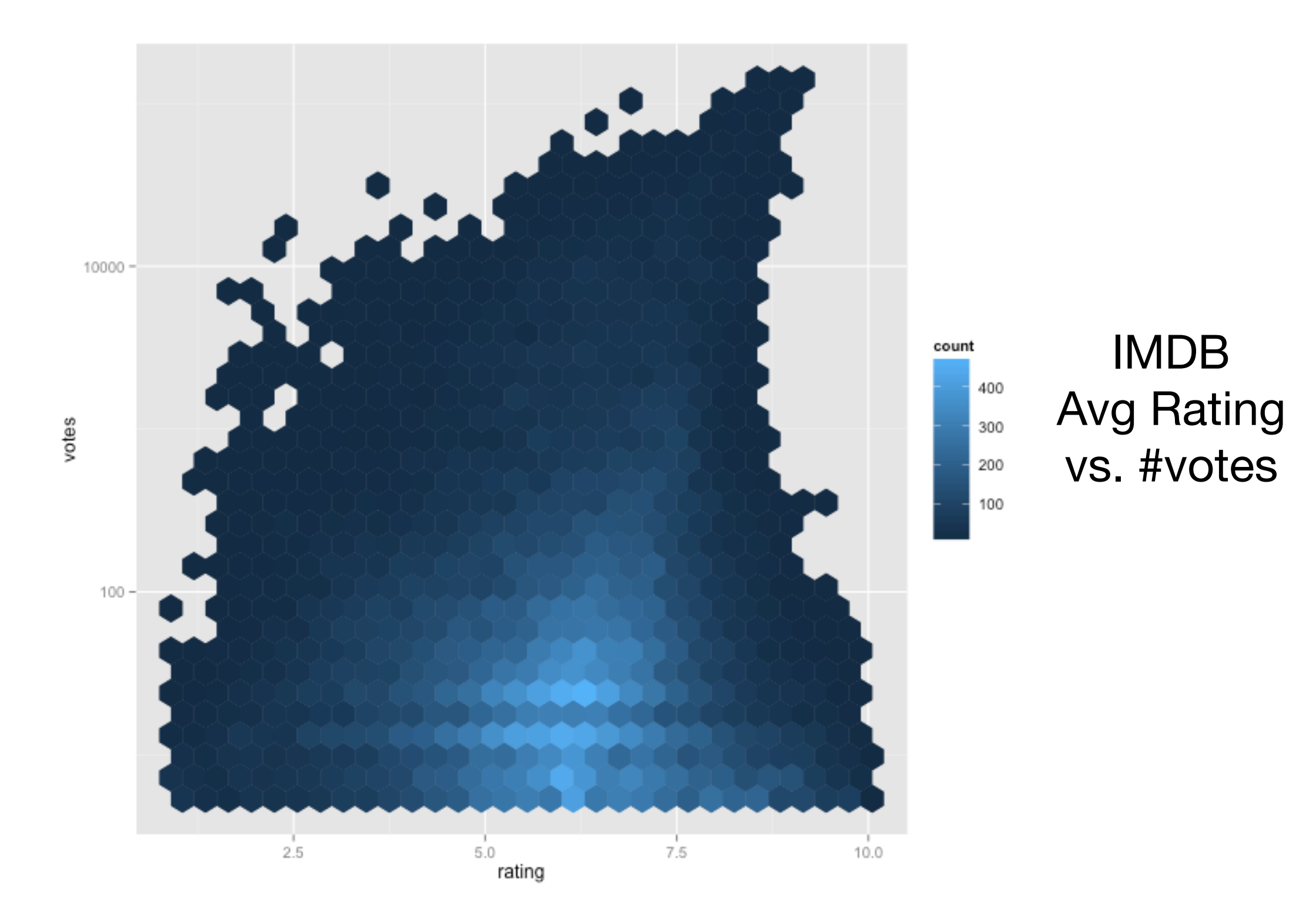

#### Aside: how not to (sort) by average rating

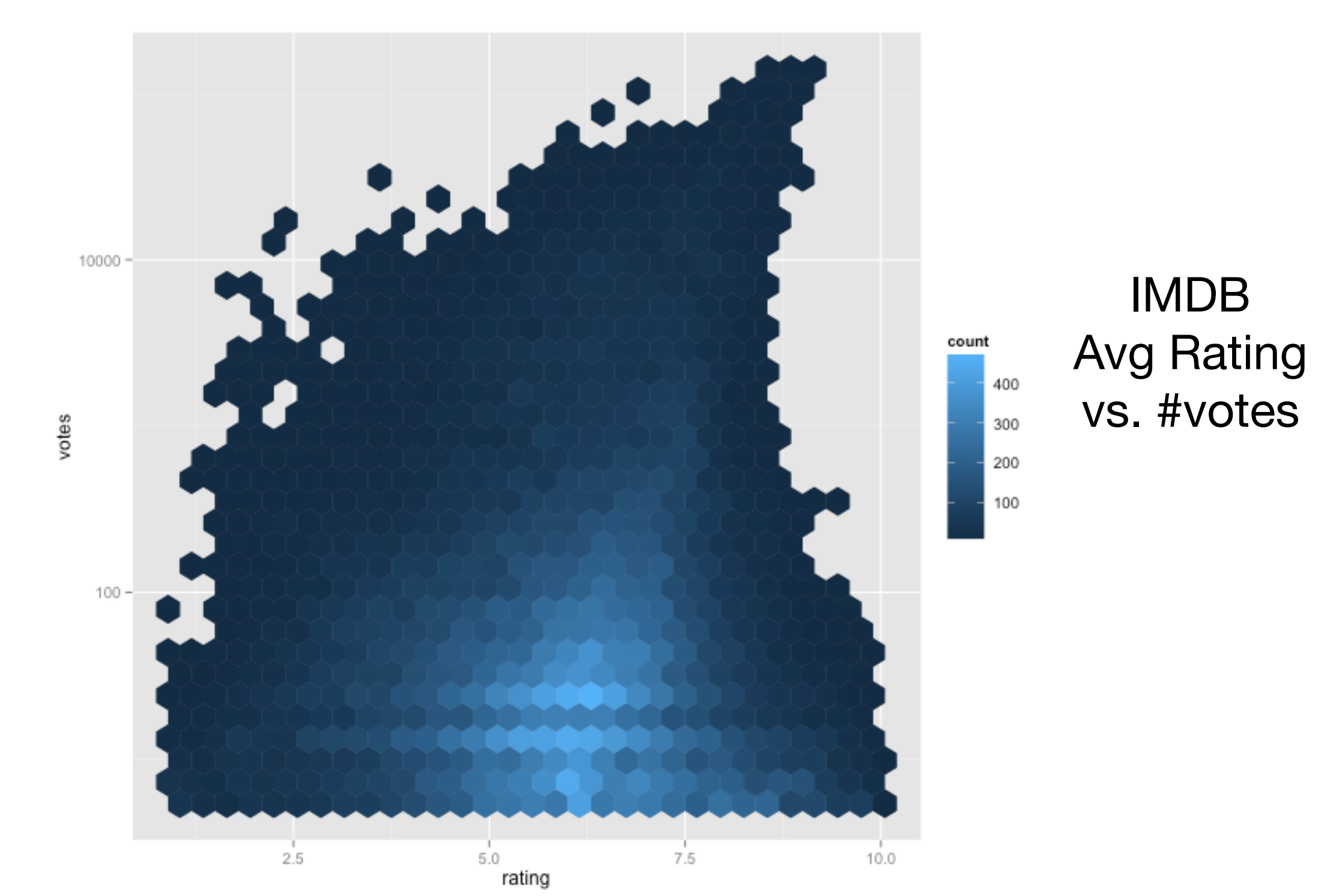

## Aside: how not to (sort) by average rating

**PROBLEM:** You are a web programmer. You have users. Your users rate stuff on your site. You want to put the highest-rated stuff at the top and lowest-rated at the bottom. You need some sort of "score" to sort by.

**WRONG SOLUTION** #1: Score = (Positive ratings) – (Negative ratings)

**WRONG SOLUTION #2:** Score = Average rating = (Positive ratings) / (Total ratings)

https://www.evanmiller.org/how-not-to-sort-by-averagerating.html

**CORRECT SOLUTION:** Score = Lower bound of Wilson score confidence interval for a Bernoulli parameter

Say what: We need to balance the proportion of positive ratings with the uncertainty of a<br>small number of observations. Fortunately, the math for this was worked out in 1927 by Edwin B. Wilson. What we want to ask is: Given the ratings I have, there is a  $95\%$  chance that the "real" fraction of positive ratings is at least what? Wilson gives the answer. Considering only positive and negative ratings (i.e. not a 5-star scale), the lower bound on the proportion of positive ratings is given by:

$$
\left(\hat{p} + \frac{z_{\alpha/2}^2}{2n} \pm z_{\alpha/2} \sqrt{[\hat{p}(1-\hat{p}) + z_{\alpha/2}^2/4n]/n}\right) / (1 + z_{\alpha/2}^2/n).
$$

https://www.evanmiller.org/how-not-to-sort-by-averagerating.html

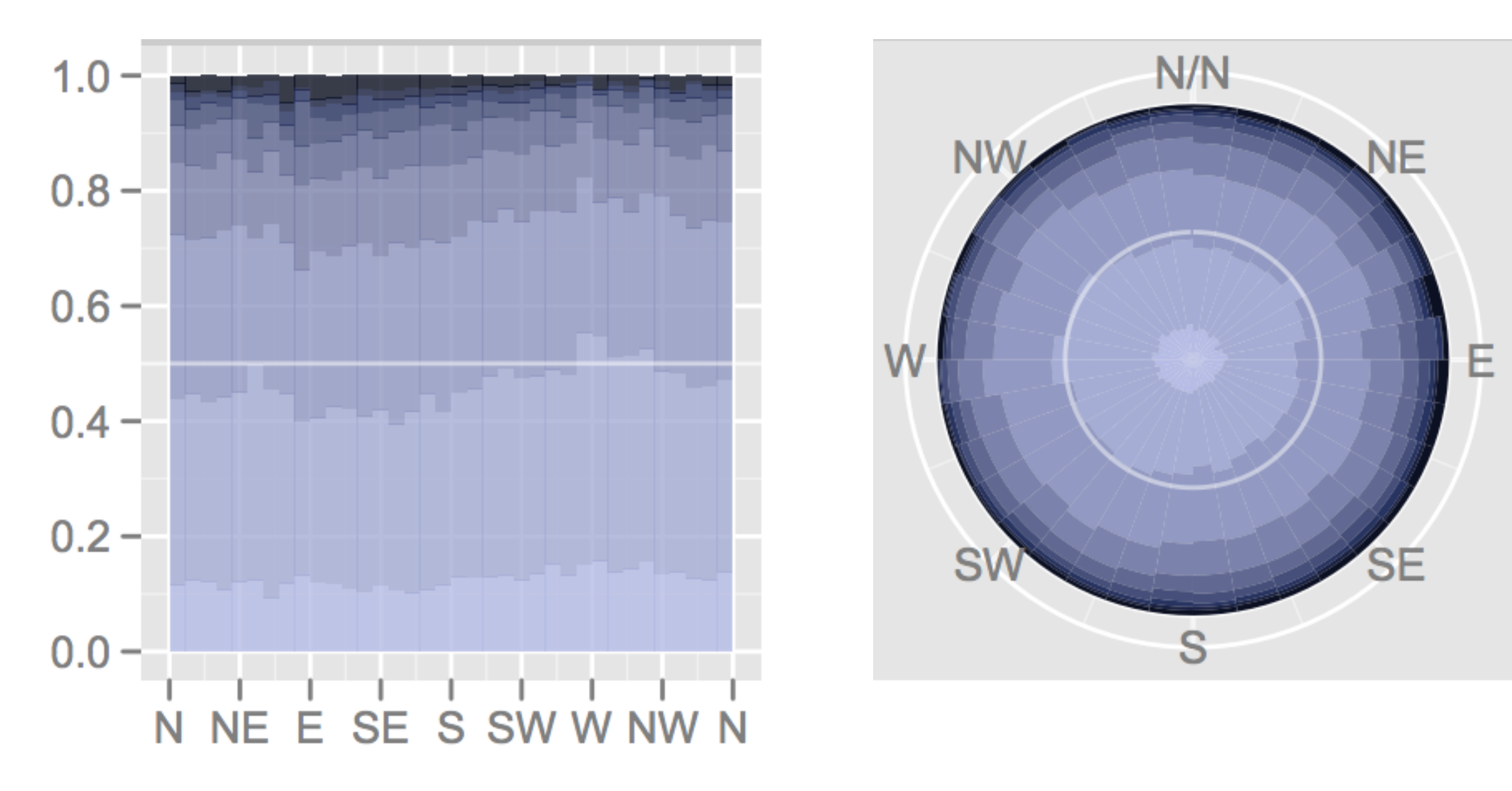

#### Hoffman et al., TVCG 2012

## BUT

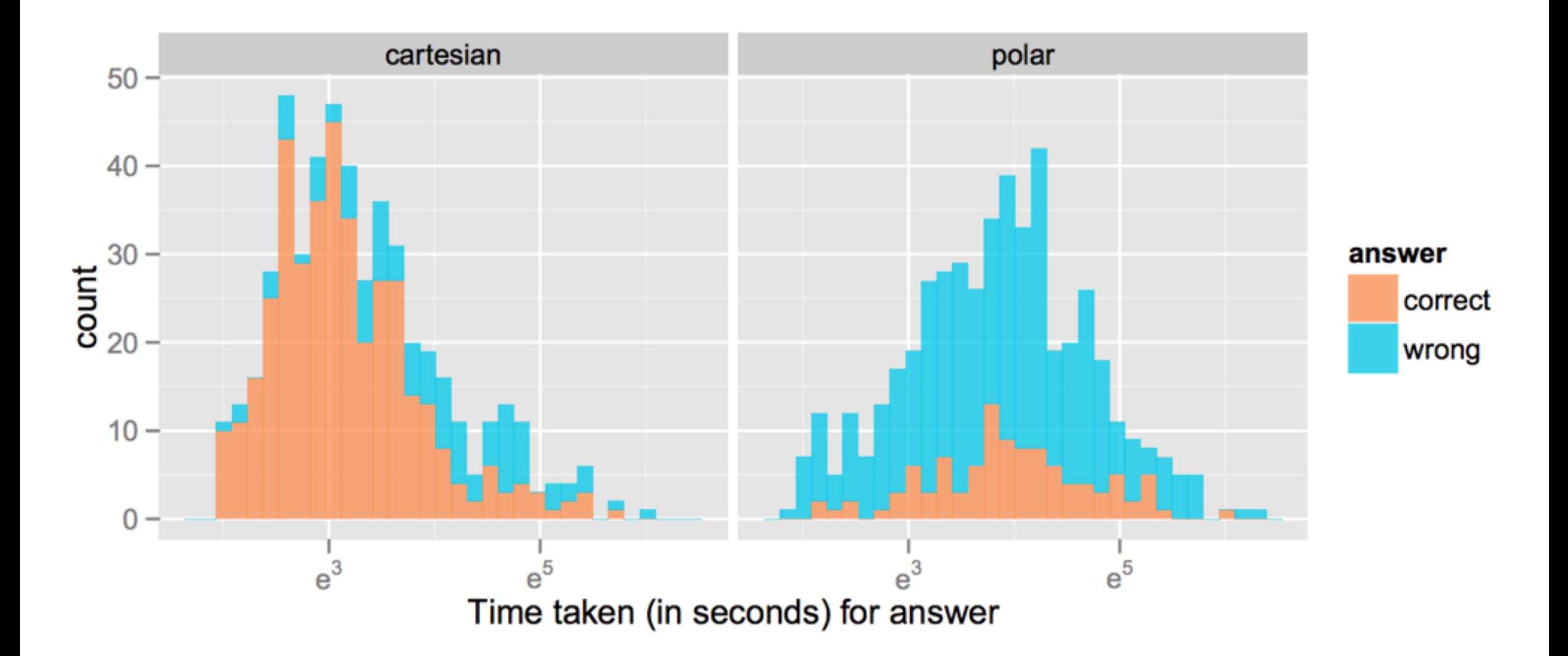

Hoffman et al., TVCG 2012

## Line Charts

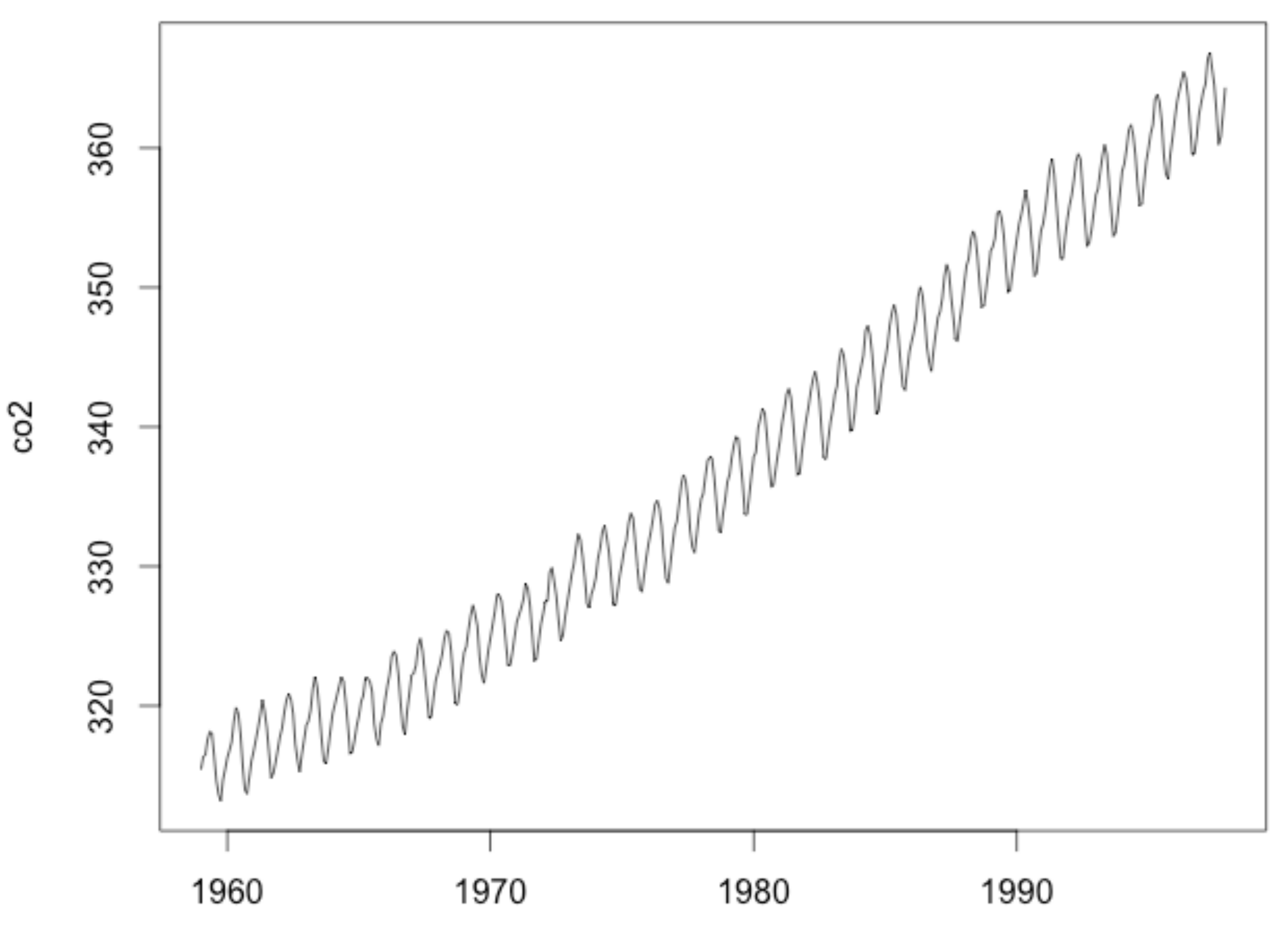

Time

# Bank to 45 degrees

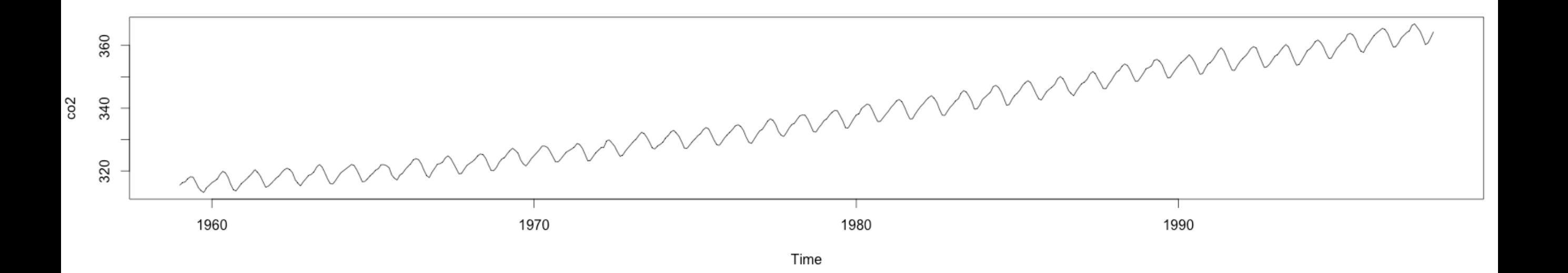

## Horizon Charts

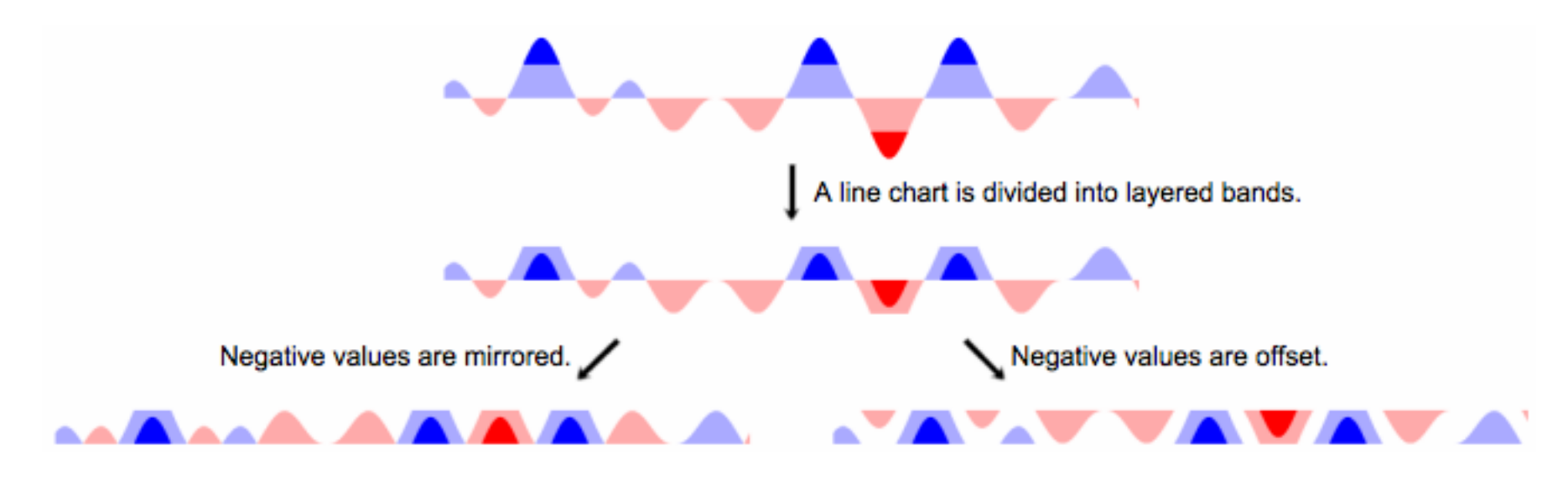

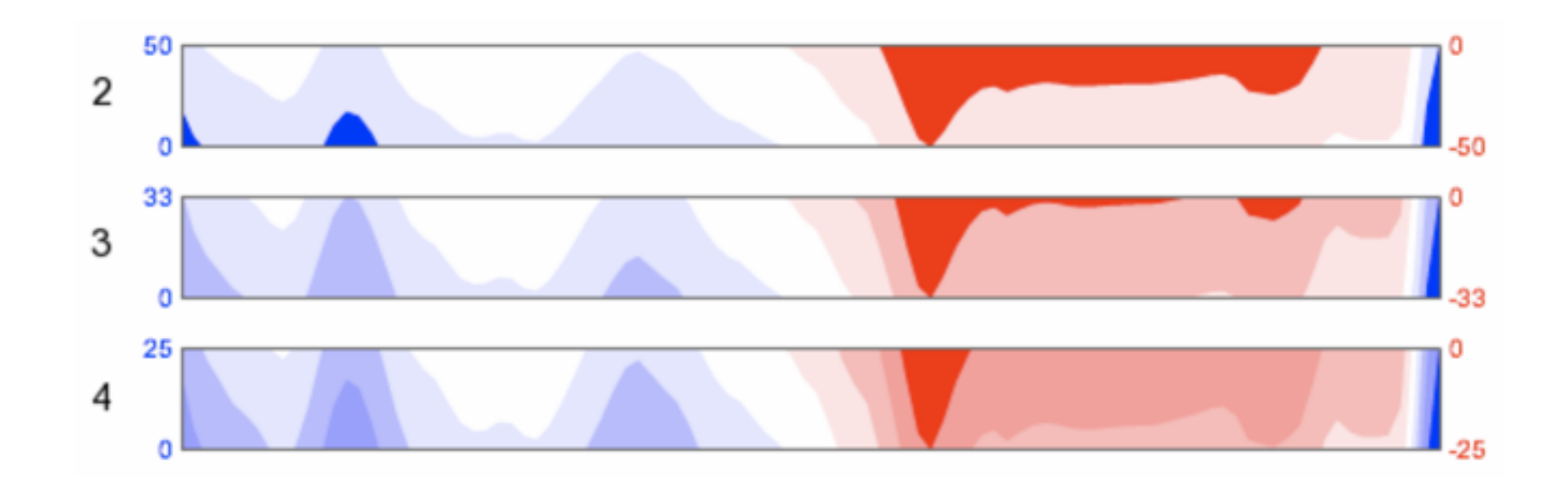

http://bl.ocks.org/mbostock/1483226

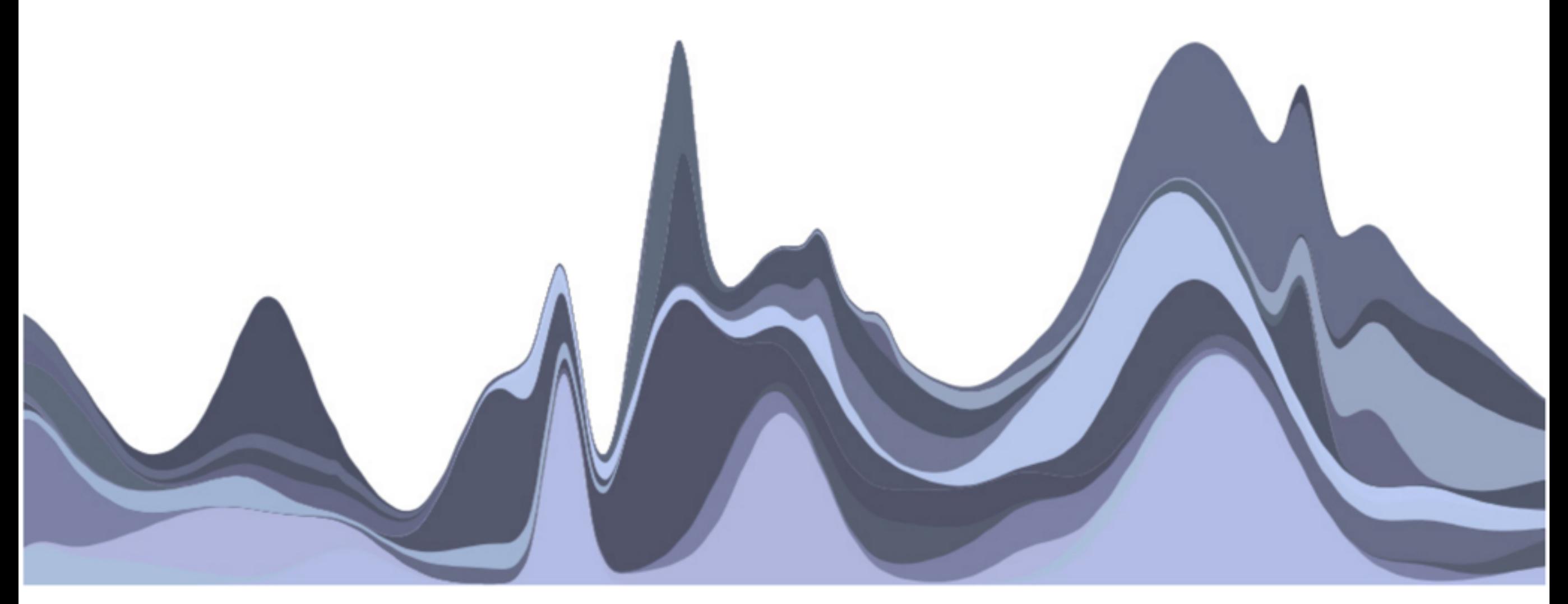

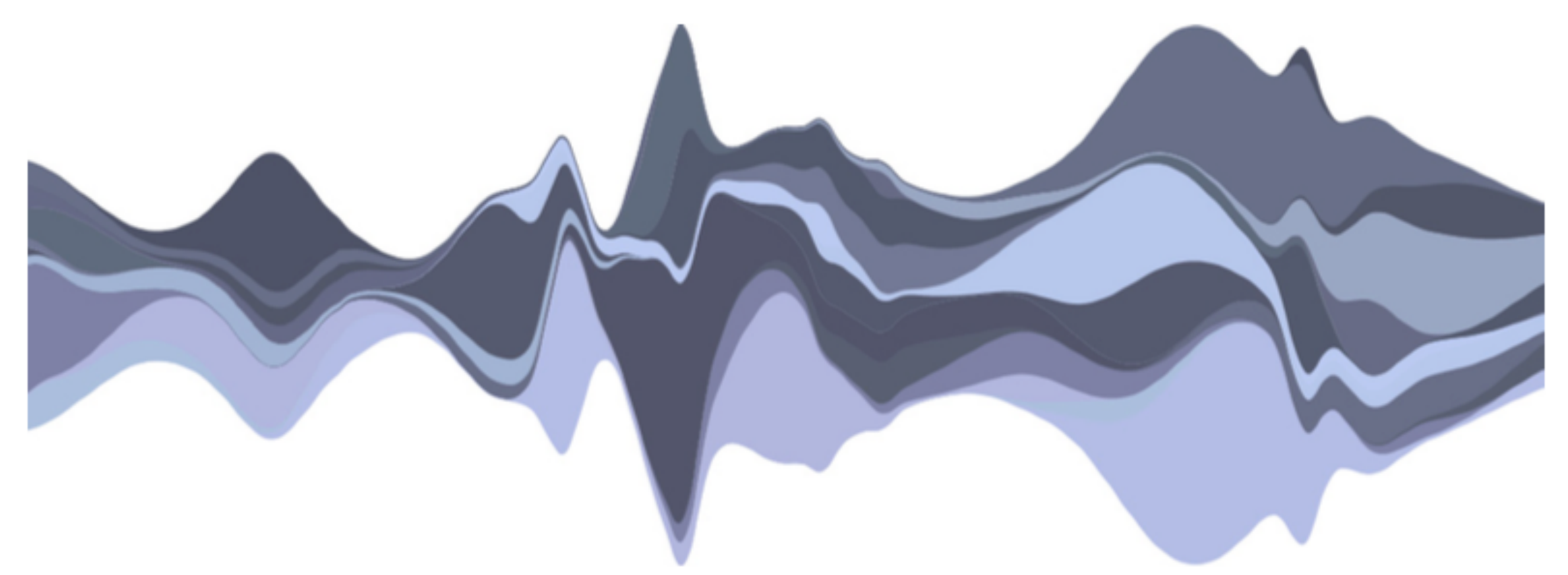

fig  $6$  – the same data set using the ThemeRiver layout algorithm

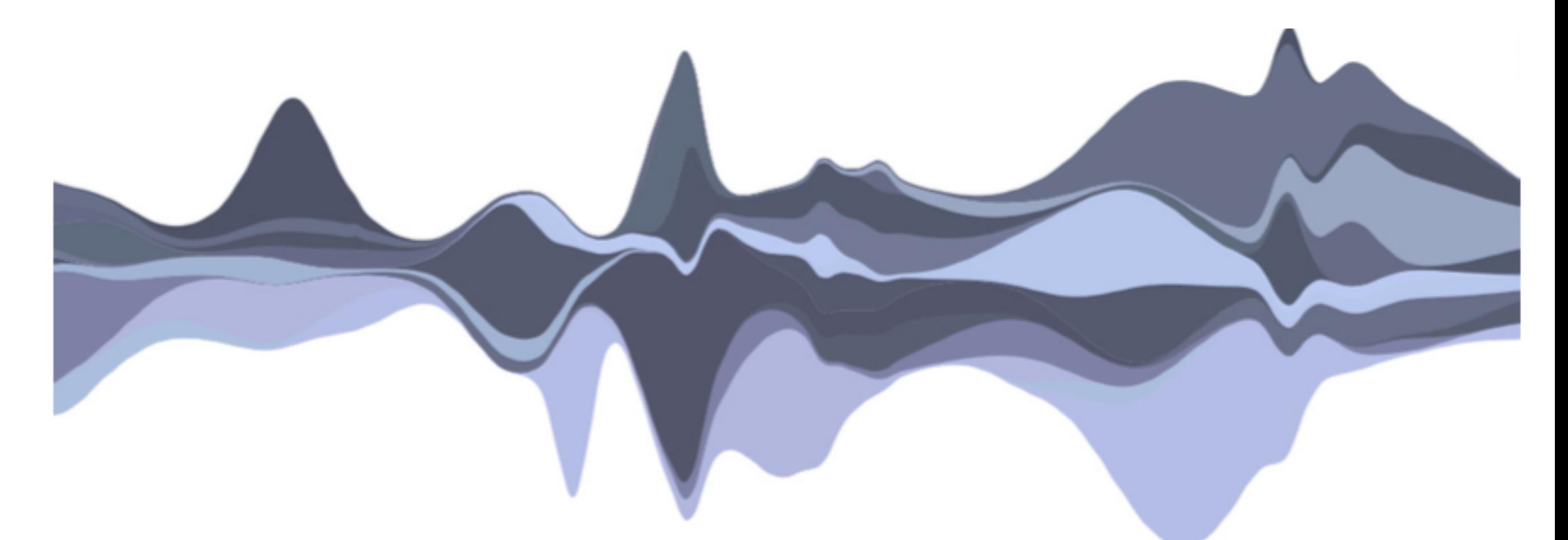

 $fig 7 - the same data set optimized to reduce the "wiggle" function, or$ overall variation in slope

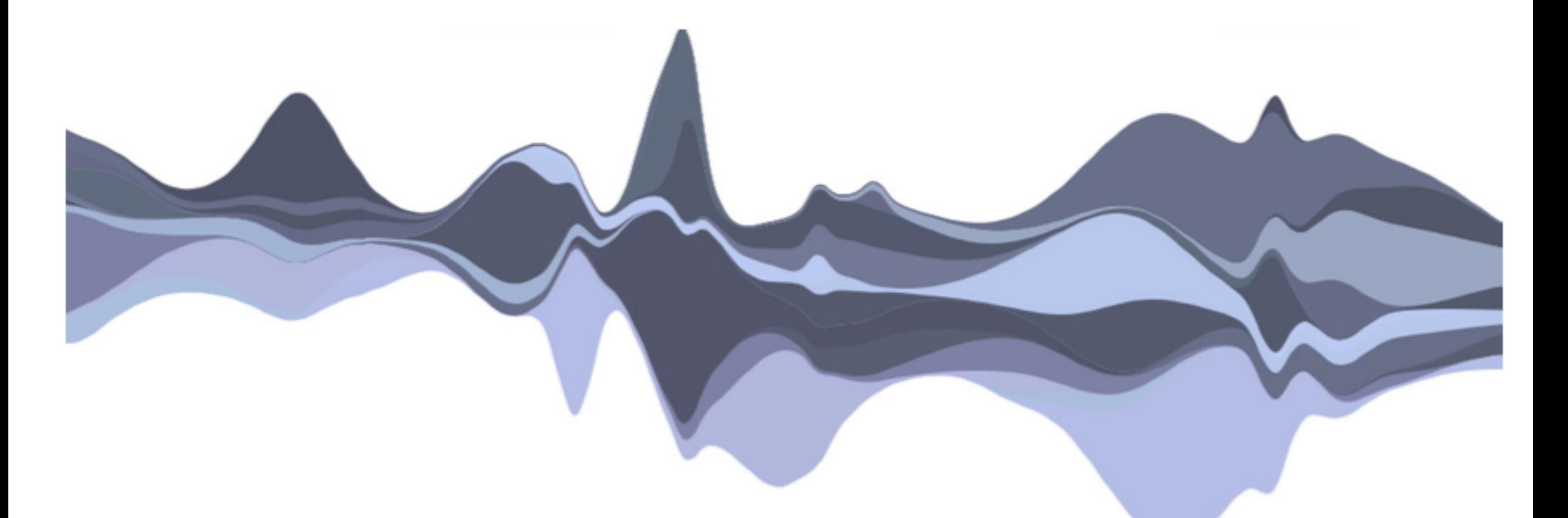

 $fig 8$  – the same data set optimized to reduce the "weighted\_wiggle," the algorithm used in Streamgraph

**CHART** of EXPORTS and IMPORTS to and from the EAST INDIES From the Year 1700 to 1780 by W. Playfair

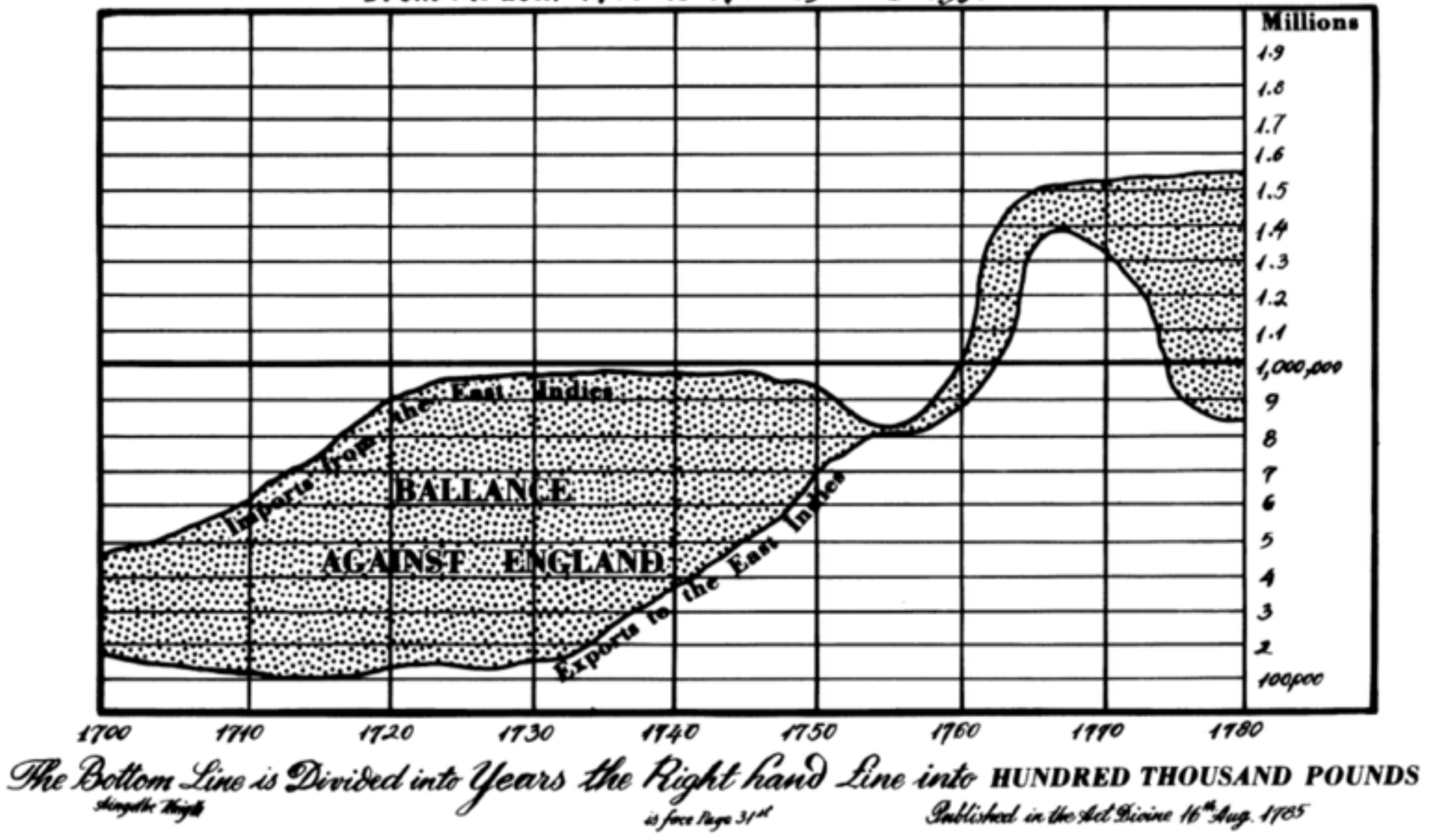

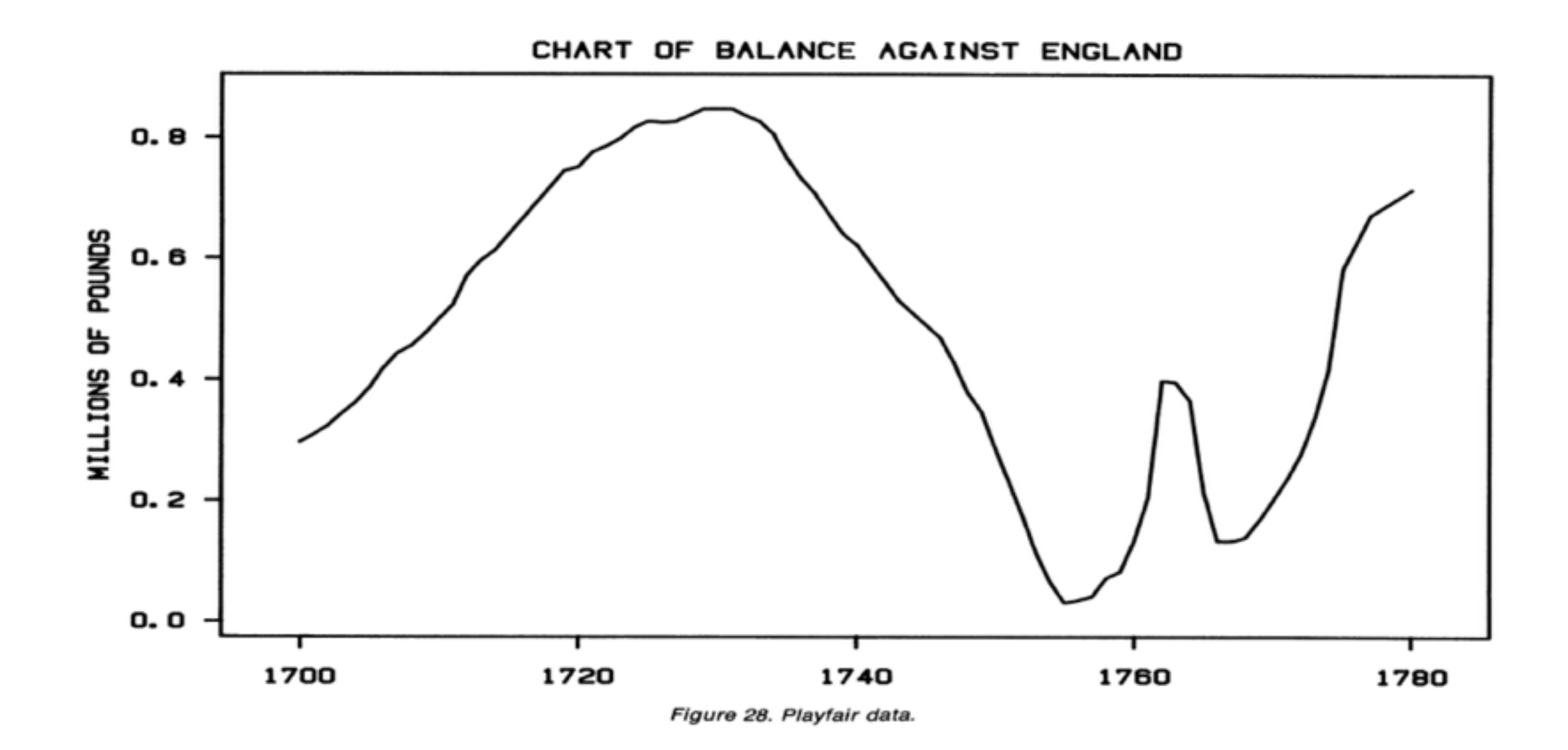

Hoffman and Vendettuoli

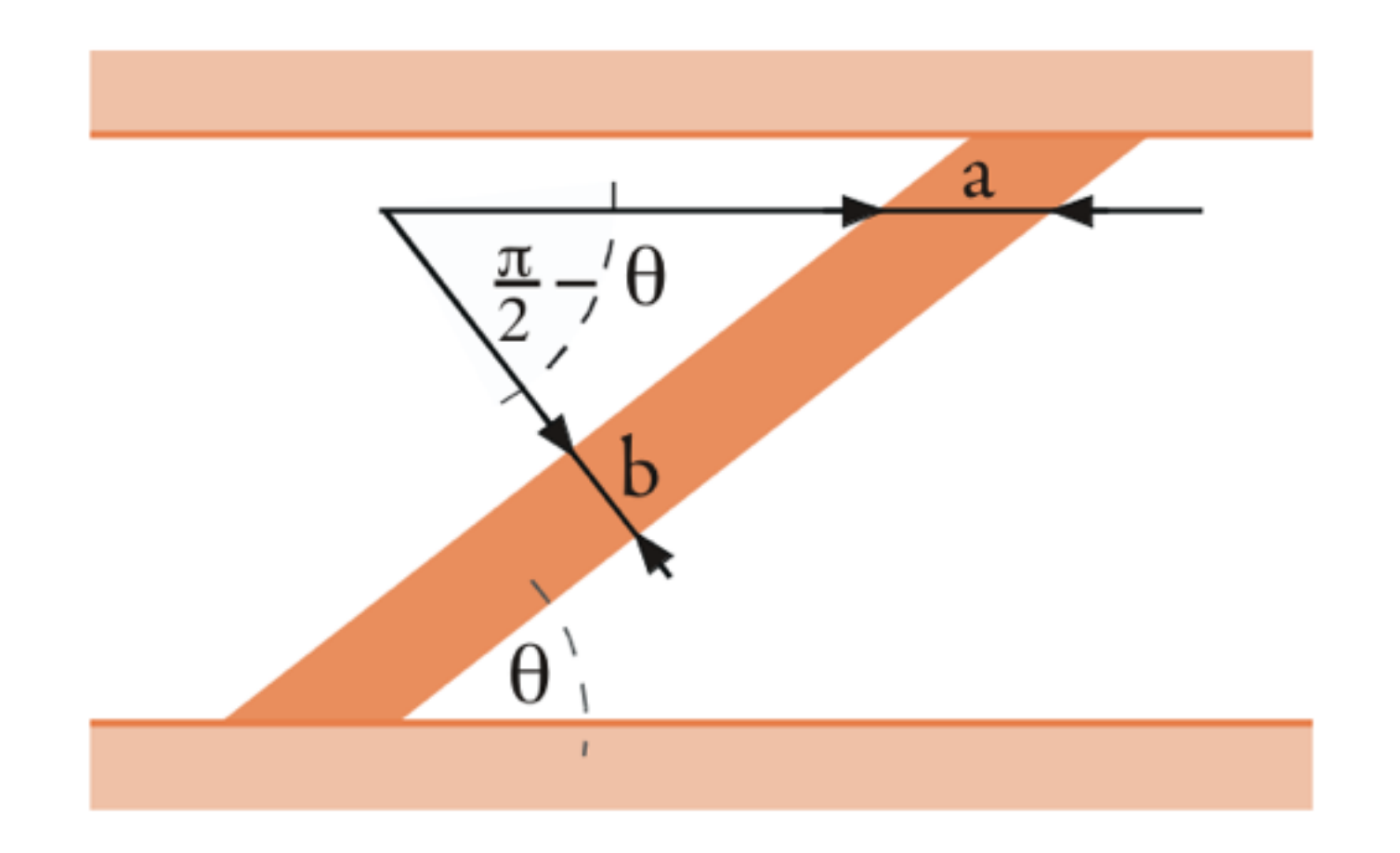

Fig. 5. Sketch of line width assessments: (a) is showing horizontal width, (b) shows width orthogonal to the slope. Survey results in section 4.2 indicate that observers associate line width more with orthogonal width  $w<sub>o</sub>$  (b) than horizontal width  $w<sub>h</sub>$  (a).

# Many dimensions

## Small Multiples

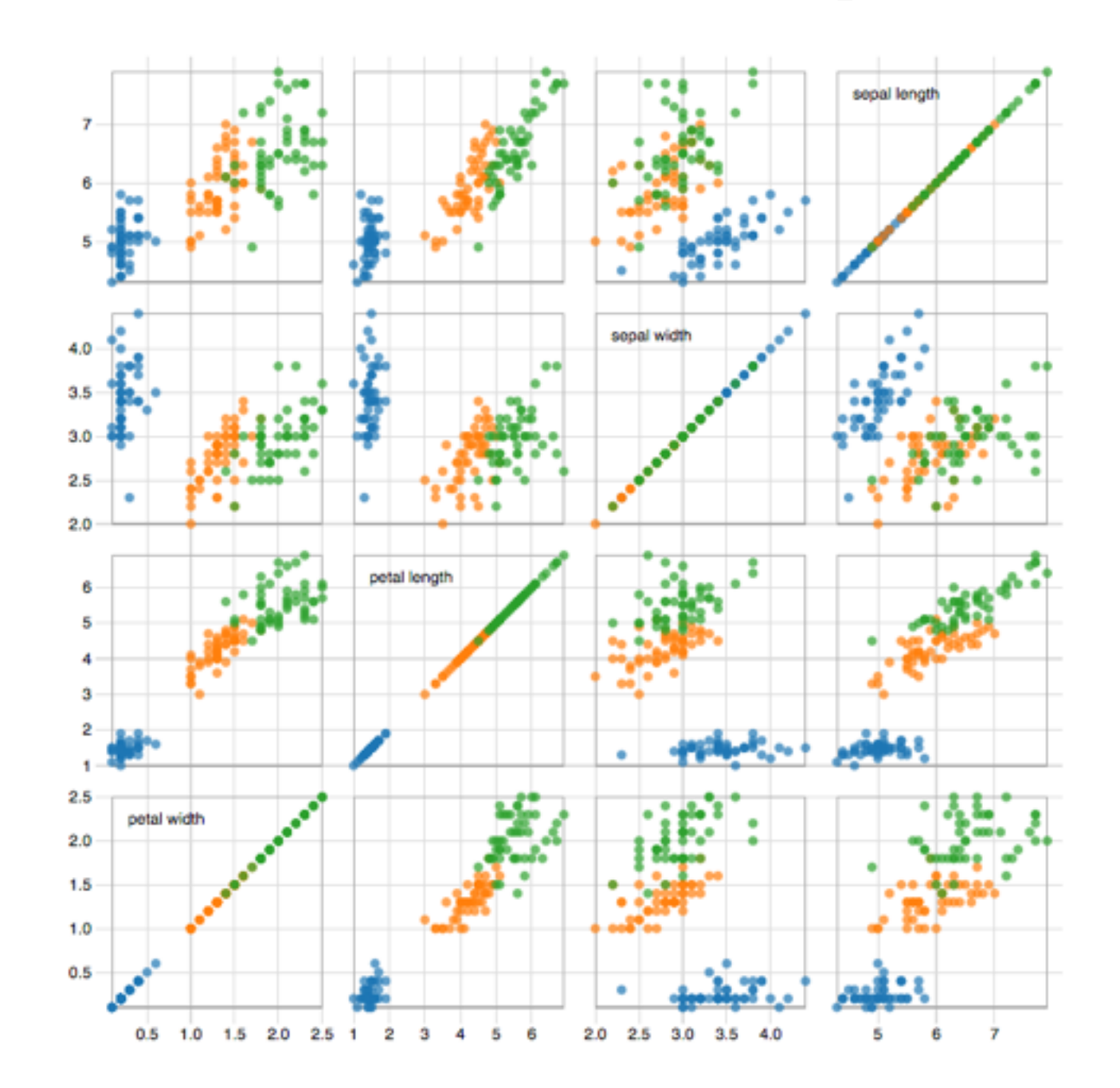

<http://bl.ocks.org/mbostock/4063663>

# Small Multiples

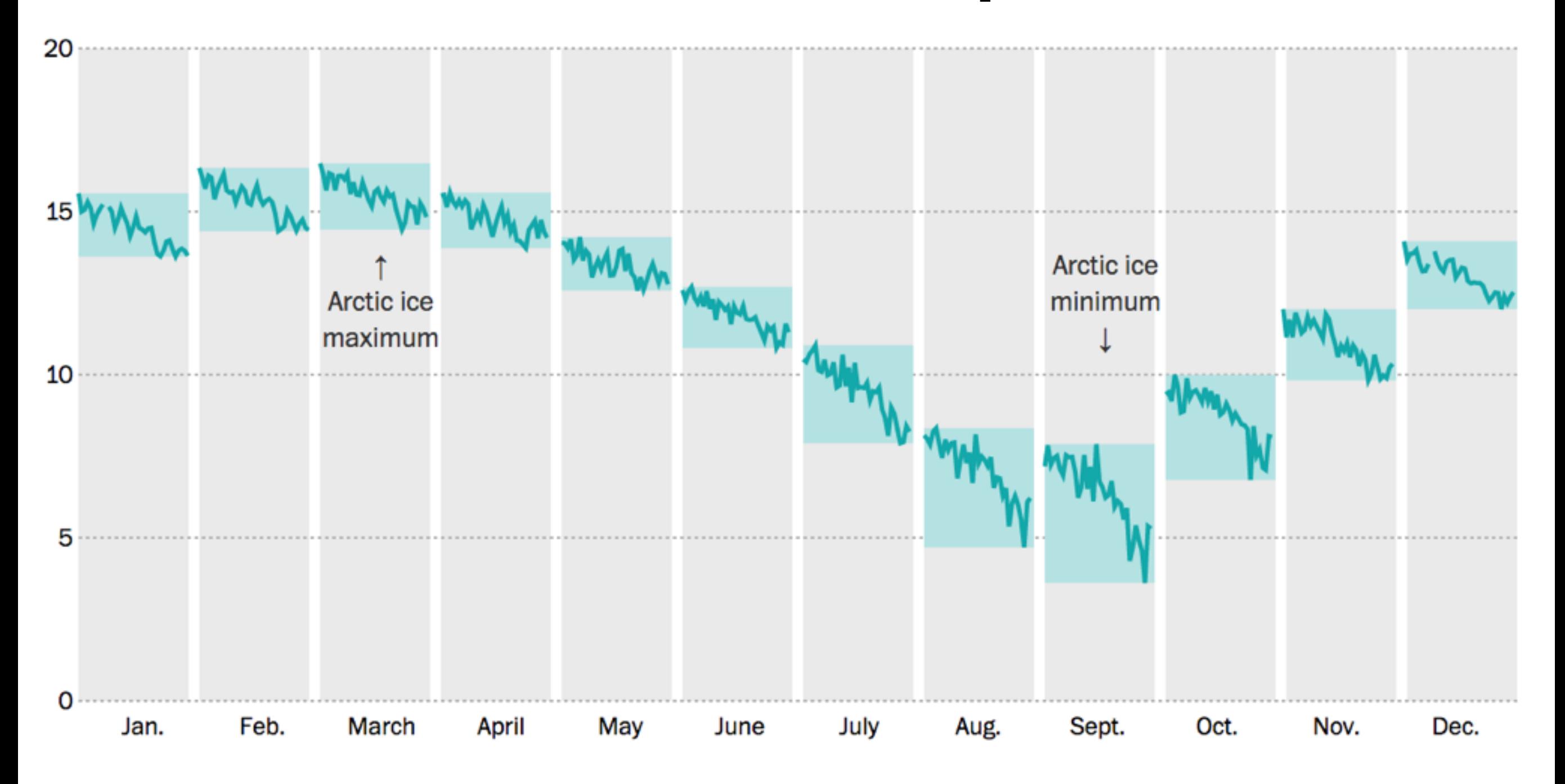

<http://www.washingtonpost.com/graphics/national/arctic-ice-2015/>

## Multivariate Time Series

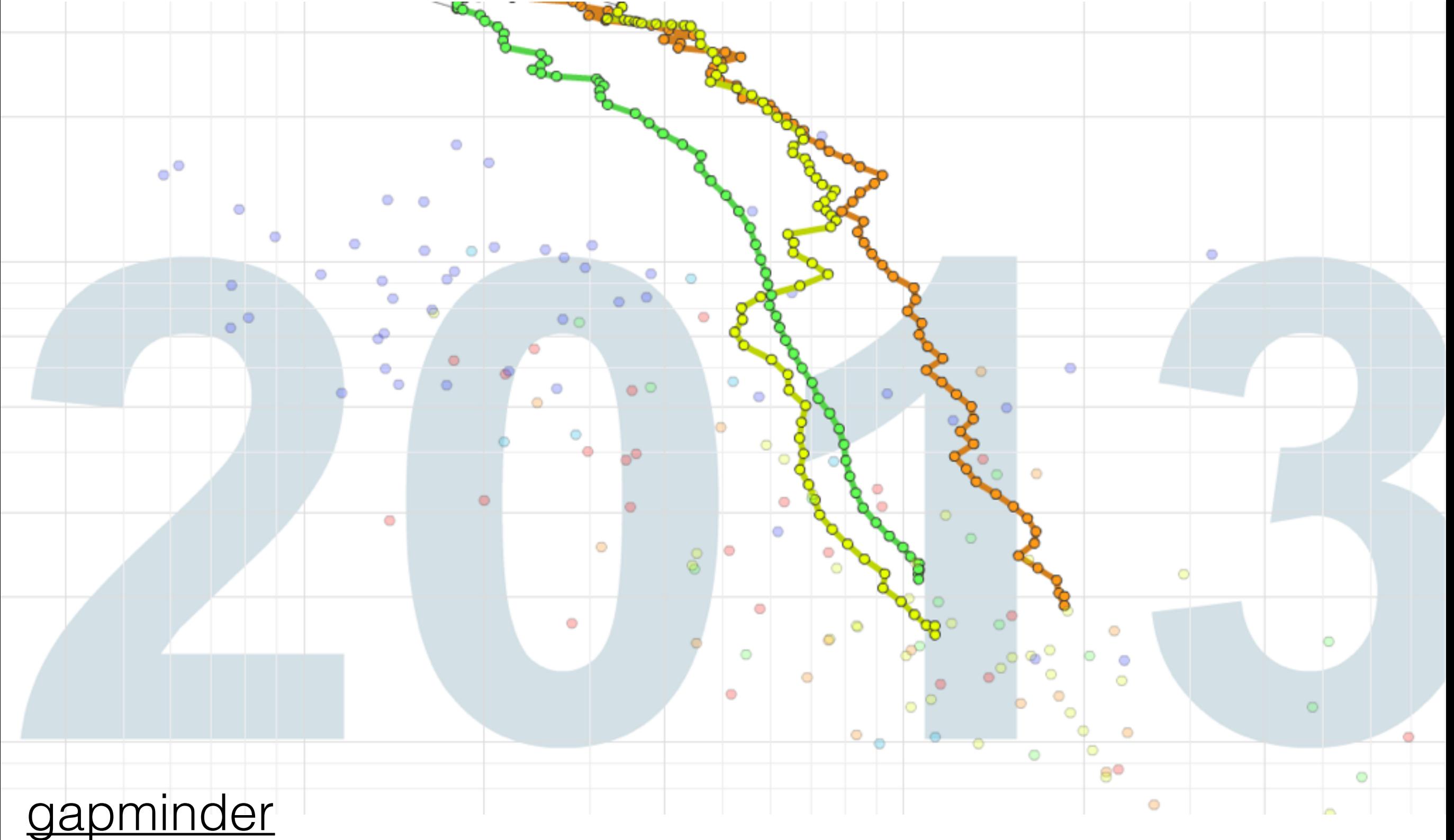

## Parallel Coordinates

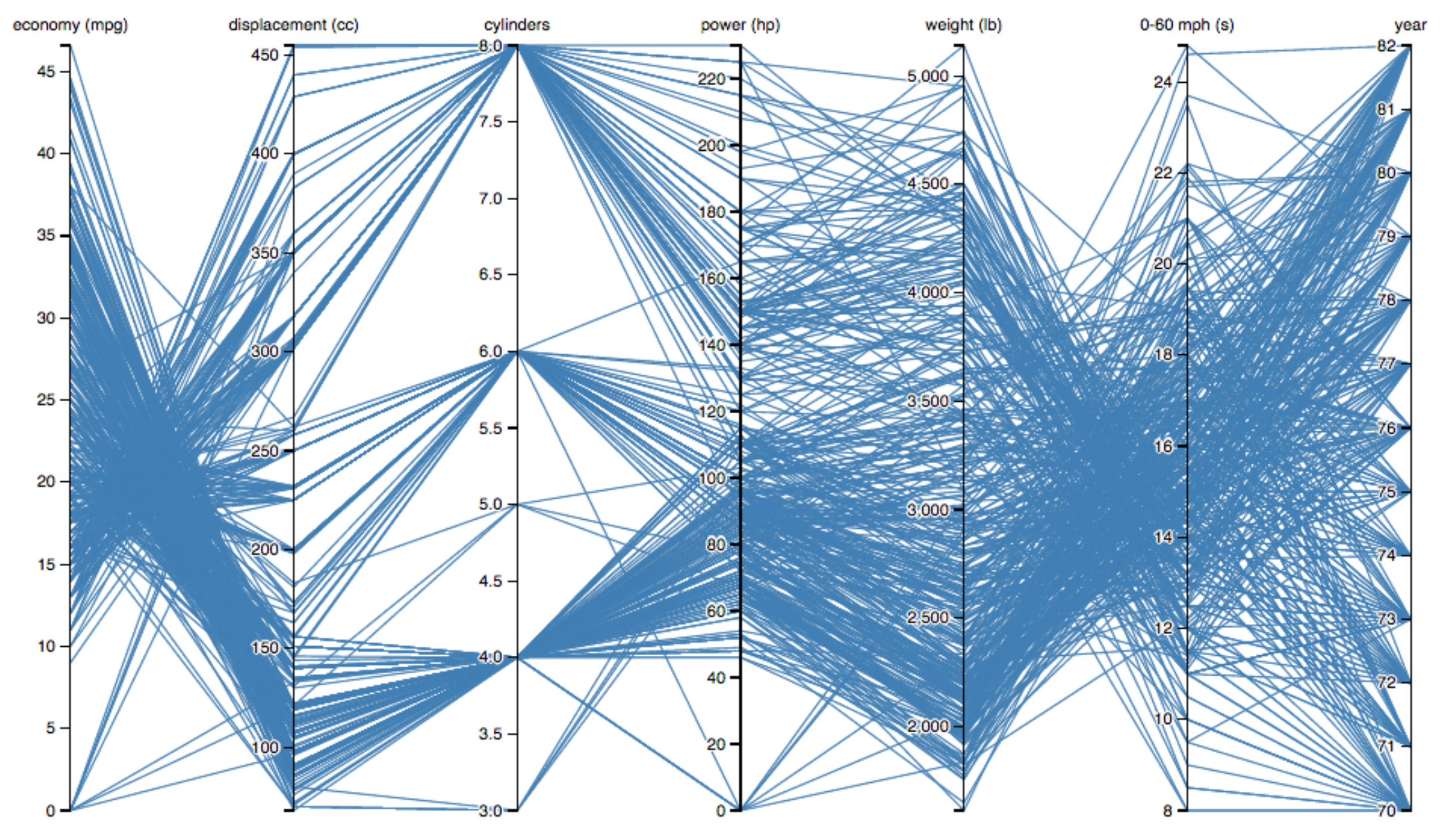

http://bl.ocks.org/jasondavies/1341281

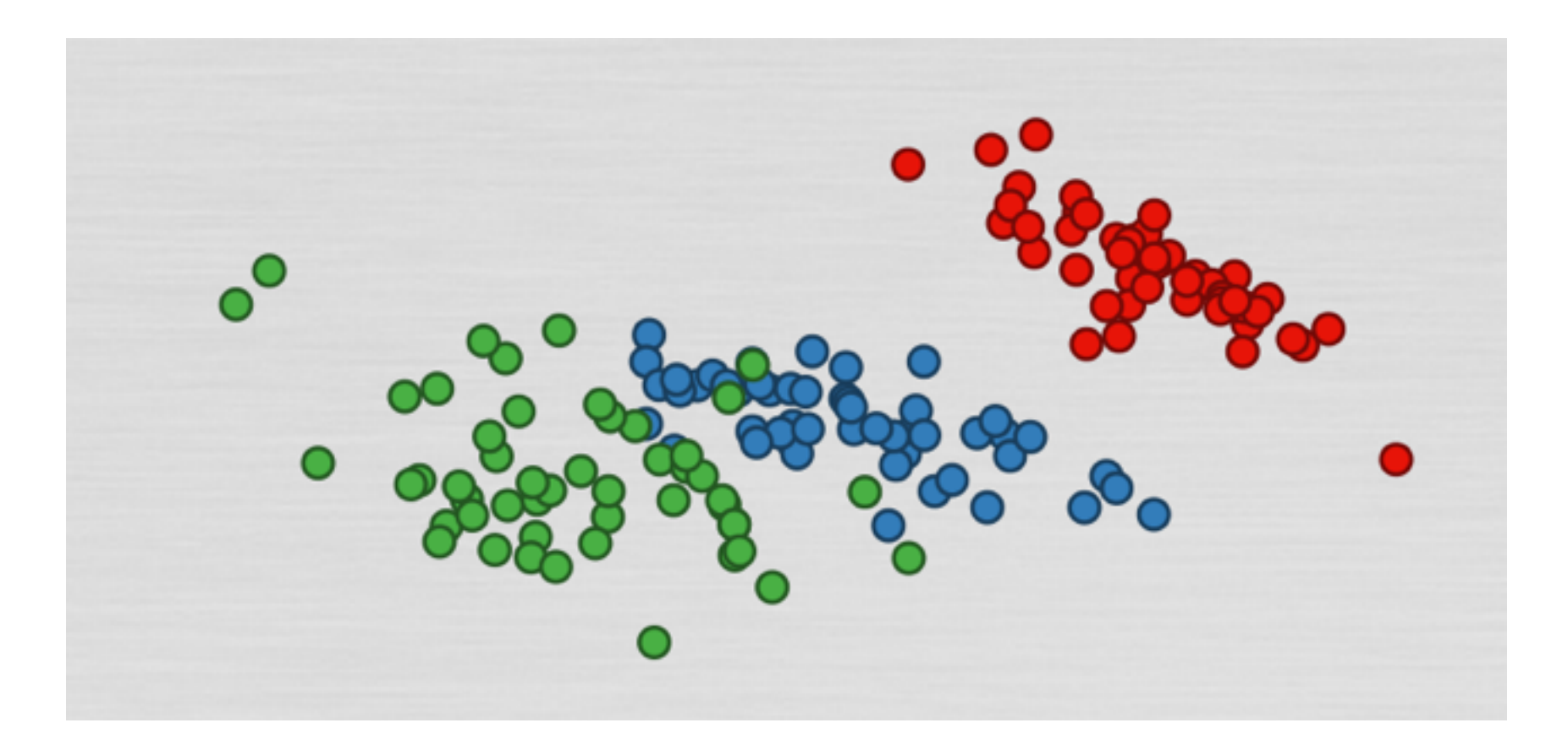

#### http://cscheid.github.io/lux/demos/tour/tour.html

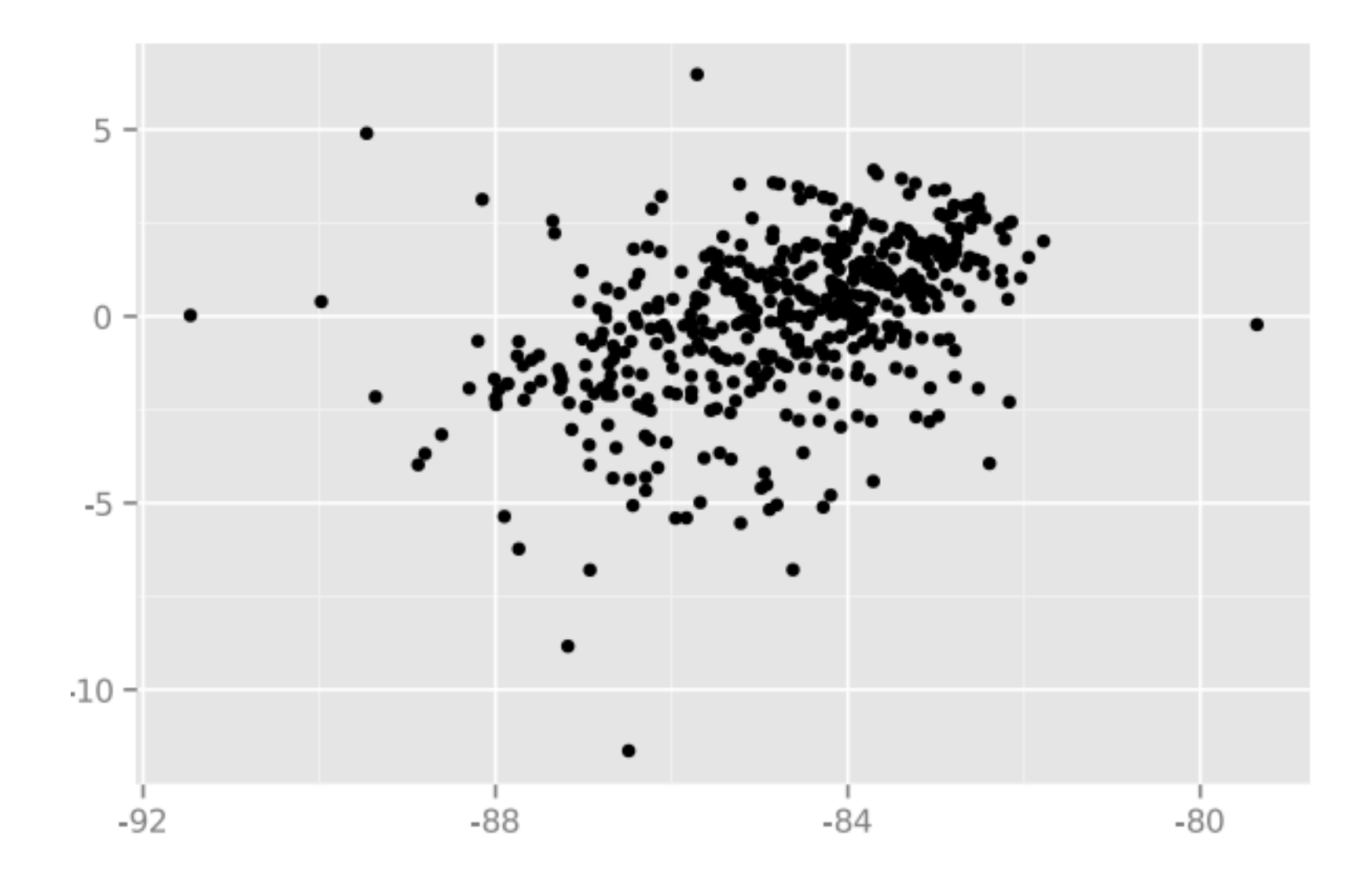

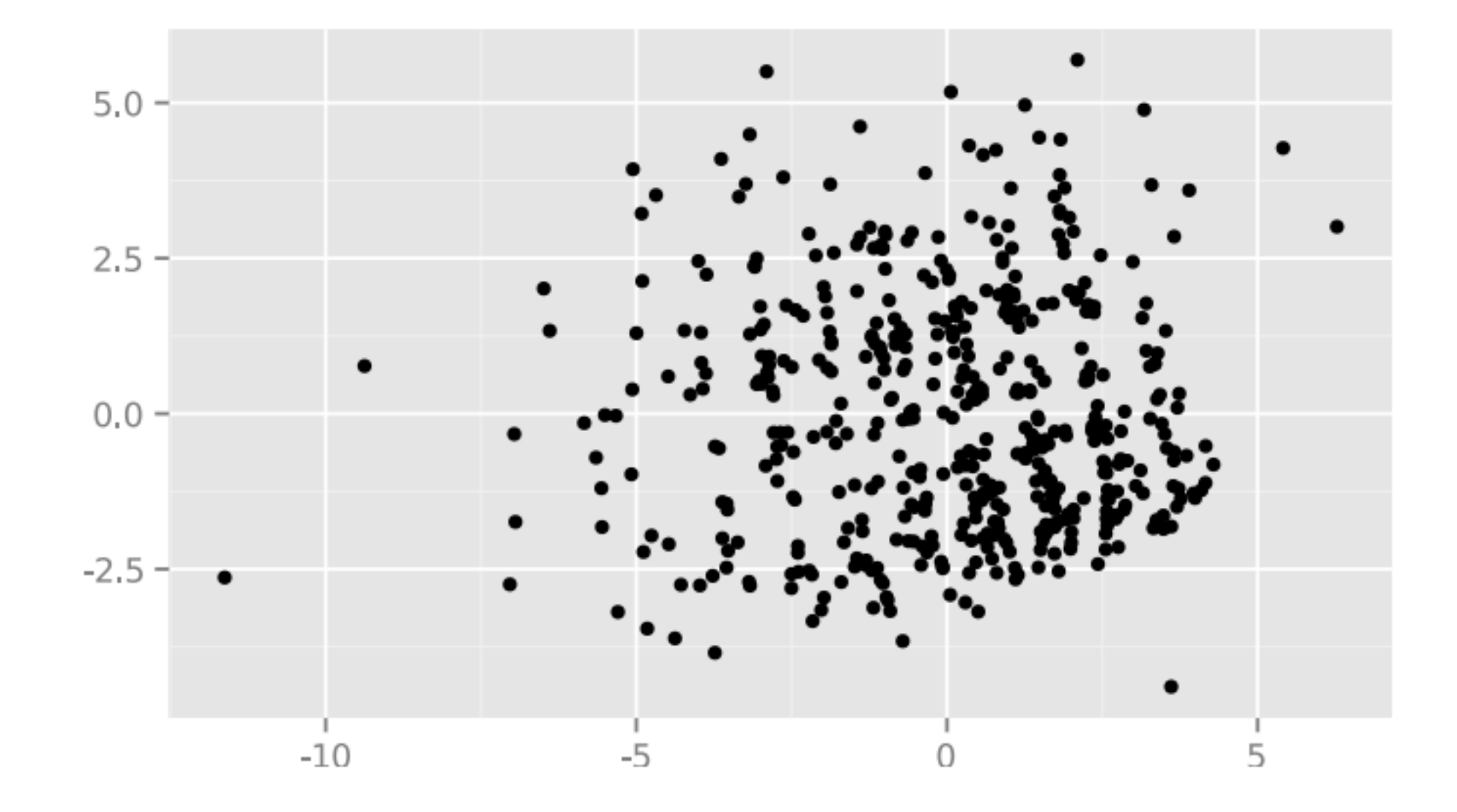

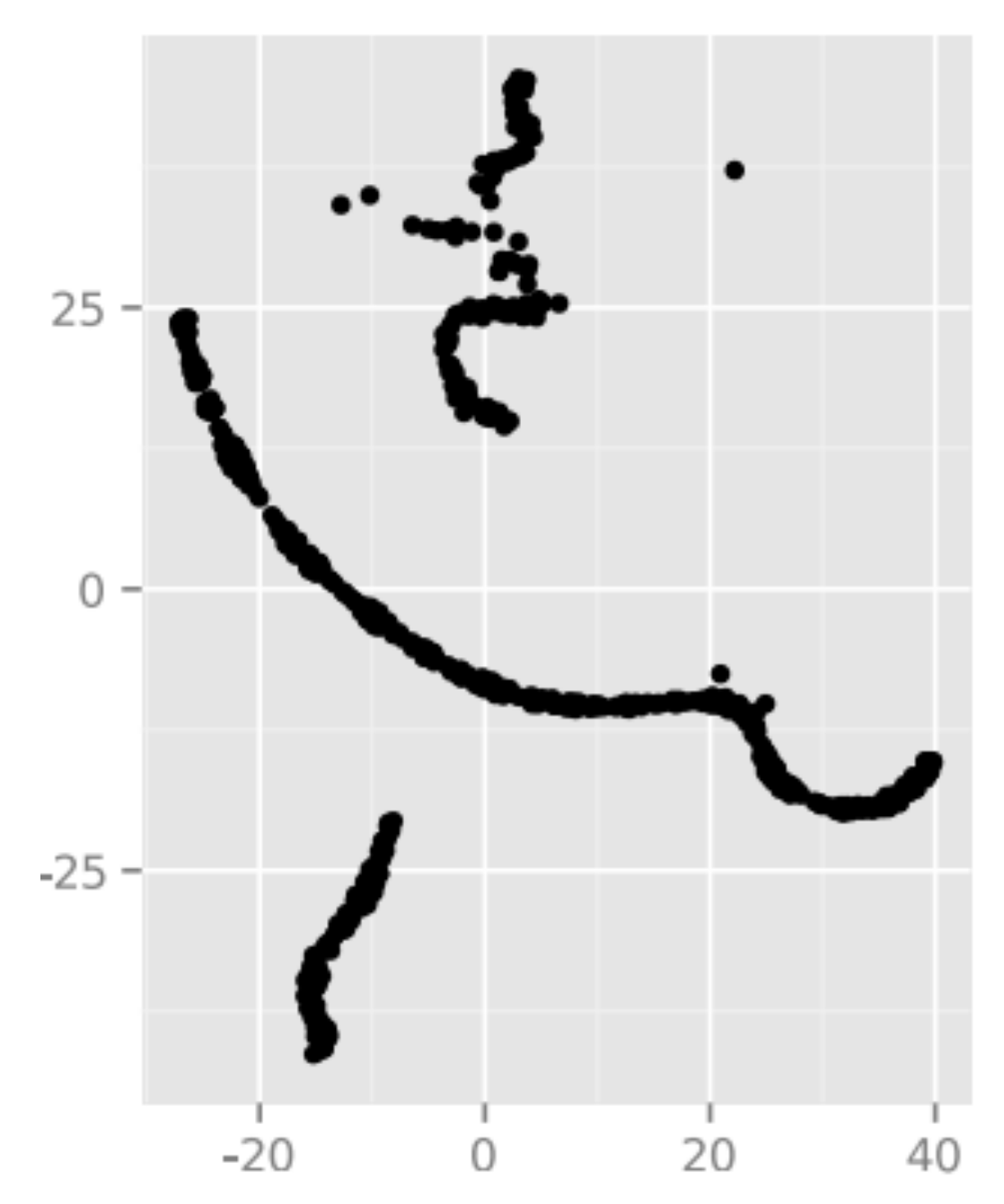